**Министерство образования и науки Нижегородской области Автономная некоммерческая организация дополнительного профессионального образования «Центр новых форм развития образования» cтруктурное подразделение «Кванториум Бор»**

### РАССМОТРЕНА

УТВЕРЖДАЮ

На педагогическом совете АНО ДПО «Центр новых форм развития образования» протокол № 21 (3.23-24) от «12» января 2024 г.

### Директор АНО ДПО «Центр новых форм развития образования»

\_\_\_\_\_\_\_\_\_\_\_\_\_\_С.А.Рыбий «15» января 2024 г.

# **Дополнительная общеобразовательная общеразвивающая программа «Технологии Хайтек.Часть 2»**

### ДОКУМЕНТ ПОДПИСАН ЭЛЕКТРОННОЙ ПОДПИСЬЮ

Сертификат: 016A65DE00F6AF939142320317CB259FB4 Владелец: Рыбий Сергей Александрович Действителен: с 02.05.2023 до 02.08.2024

**Направленность:** техническая **Возраст обучающихся**: 10 - 14 лет **Длительность модуля**: 36 часов

**Автор:** Дубинин Михаил Михайлович инженер-преподаватель Хайтека

# Содержание

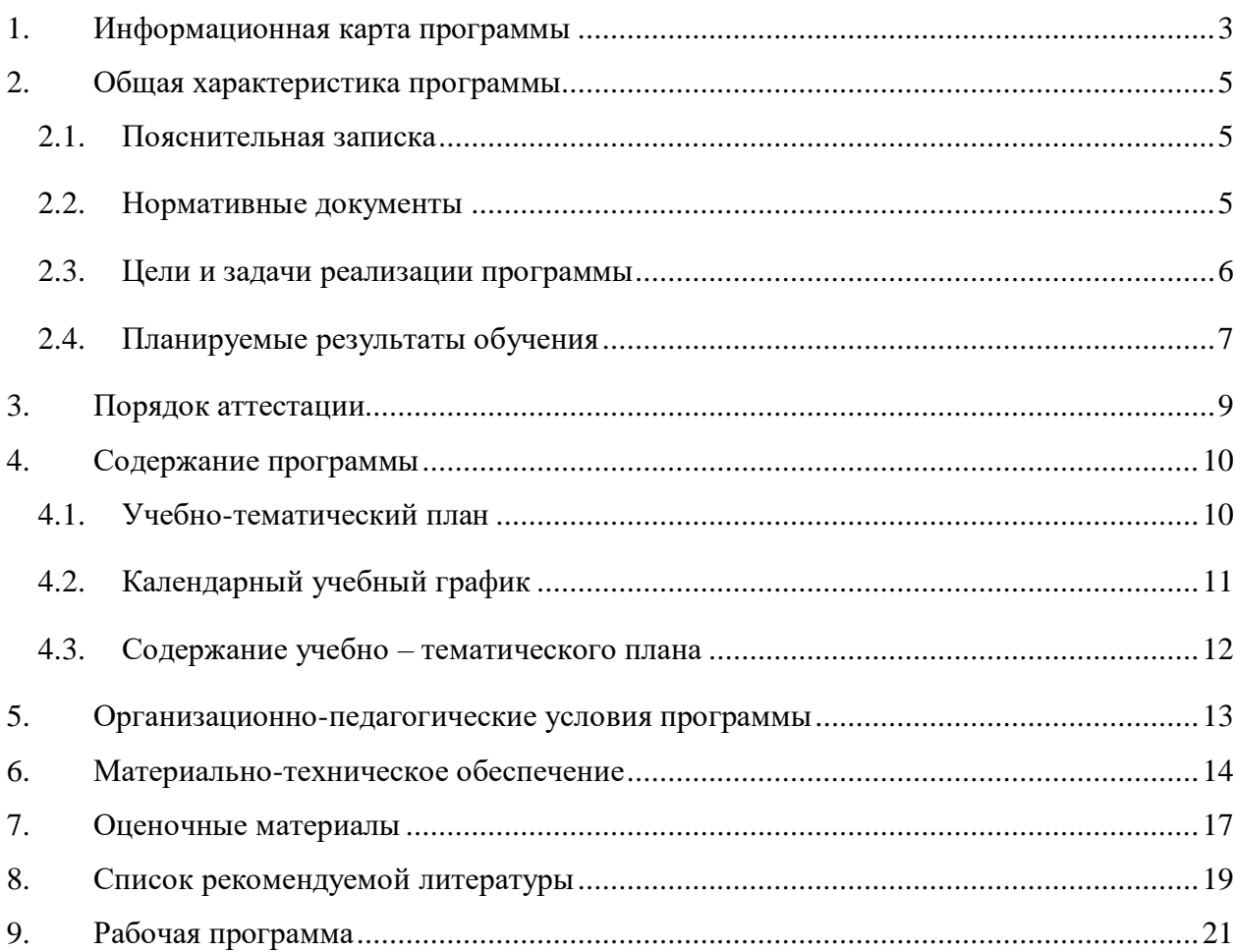

<span id="page-2-0"></span>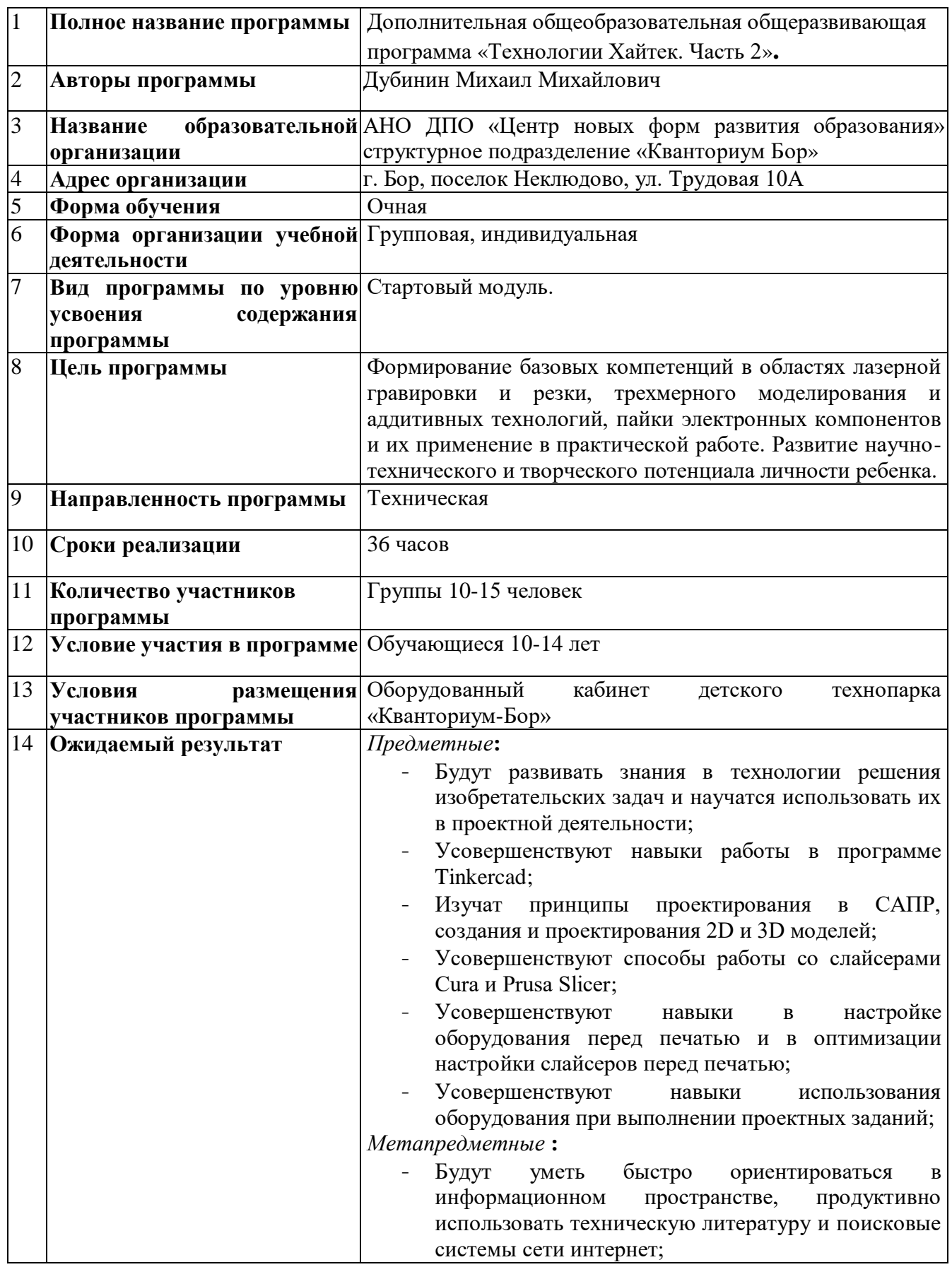

# **1. Информационная карта программы**

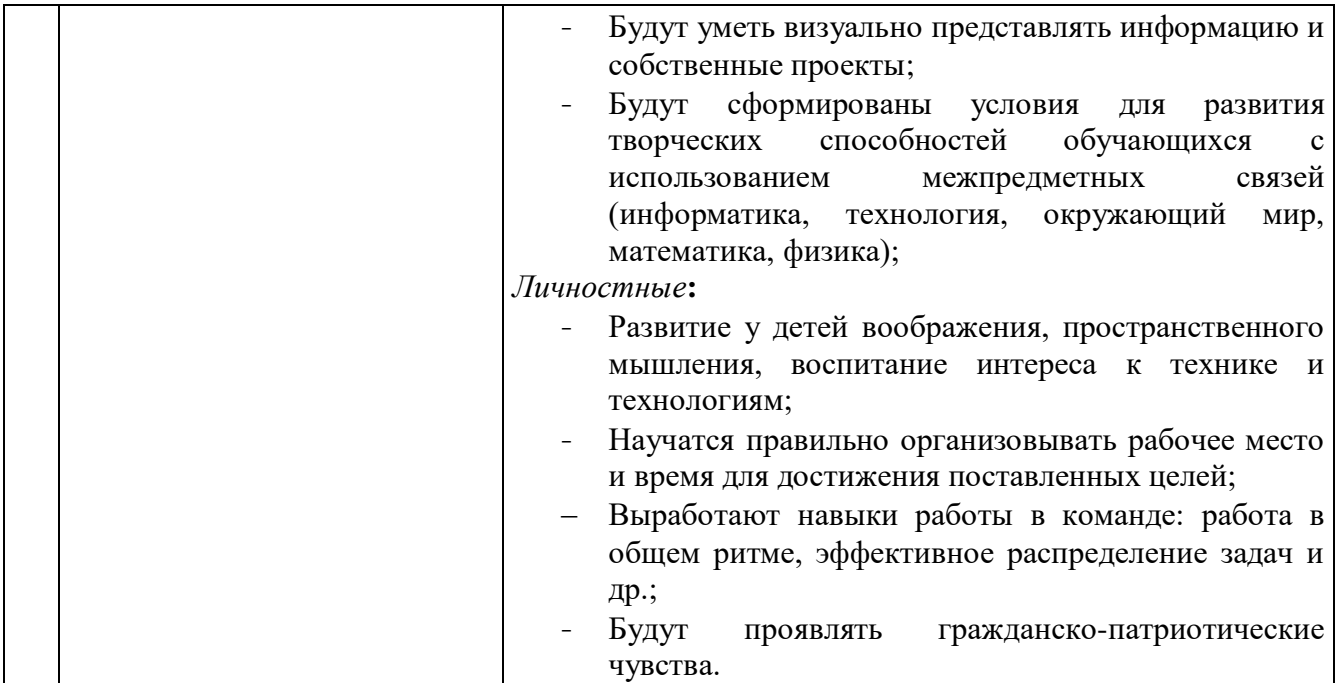

## **2. Общая характеристика программы**

### **2.1. Пояснительная записка**

<span id="page-4-1"></span><span id="page-4-0"></span>**Актуальность программы** дополнительного образования обусловлена тем, что в настоящее время высокие потребности современного рынка труда в специалистах в области цифрового производства и работы с ЧПУ станками. Освоение инженерных технологий подразумевает получение ряда базовых компетенций, владение которыми критически необходимо для развития изобретательства, инженерии и молодежного технологического предпринимательства, что необходимо любому специалисту на конкурентном рынке труда в STEAM-профессиях.

### **Педагогическая целесообразность изучения материала .**

Программа «Хайтек» реализует профориентационные задачи, обеспечивает возможность знакомства с современными профессиями технической направленности. Знакомство с современными профессиями технической направленности подразумевает получение ряда базовых компетенций, владение которыми критически необходимо для развития изобретательства, инженерии и молодежного технологического предпринимательства, что необходимо любому специалисту на конкурентном рынке труда в STEAM-профессиях.

#### **Направленность программы –** техническая

### **2.2. Нормативные документы**

<span id="page-4-2"></span>Программа разработана в соответствии с требованиями следующих нормативноправовых документов:

− Федеральный закон от 29.12.2012 № 273-ФЗ «Об образовании в Российской Федерации»;

− Распоряжение Правительства РФ от 31.03.2022 № 678-р «Концепция развития дополнительного образования детей до 2030 года»;

− Постановление Правительства РФ от 26.12.2017 N 1642 (ред. от 07.07.2021) «Об утверждении государственной программы Российской Федерации "Развитие образования»;

− Приказ Министерства просвещения Российской Федерации от 27.07.2022 №629 «Об утверждении Порядка организации и осуществления образовательной деятельности по дополнительным общеобразовательным программам»;

− Постановление Главного государственного санитарного врача Российской Федерации от 28.09.2020 № 28 «Об утверждении санитарных правил СП 2.4.3648–20 «Санитарно-эпидемиологические требования к организациям воспитания и обучения, отдыха и оздоровления детей и молодёжи»;

− Письмо Министерства просвещения РФ от 31.01.2022 № 1ДГ 245/06 «О направлении методических рекомендаций» (вместе с "Методическими рекомендациями по реализации дополнительных общеобразовательных программ с применением электронного обучения и дистанционных образовательных технологий");

− Устав и локальные акты Автономной некоммерческой организации дополнительного профессионального образования «Центр новых форм развития образования».

#### **2.3. Цели и задачи реализации программы**

#### <span id="page-5-0"></span>**Цель программы:**

Формирование базовых компетенций в областях лазерной гравировки и резки, трехмерного моделирования и аддитивных технологий, пайки электронных компонентов и их применение в практической работе. Развитие научно-технического и творческого потенциала личности ребенка.

#### **Задачи:**

*Обучающие***:**

- совершенствование технологий решения изобретательских задач (ТРИЗ) и применение их в проектной деятельности;
- совершенствование основ метрологии и инженерии;
- углубить навыки работы в программе Tinkercad;
- изучить принципы проектирования в САПР, создания и проектирования 2D и 3D моделей;
- углубить навыки работы со слайсерами Cura и Prusa Slicer;
- совершенствование навыков настройки оборудования перед печатью, оптимизации настройки слайсеров перед печатью;
- углубить знания использования высокотехнологичного оборудования, специализированного программного обеспечения;
- совершенствование навыков работы с электронными компонентами;
- совершенствование навыков необходимых для проектной деятельности.

#### *Развивающие***:**

- совершенствование трудовых умений и навыков, умения планировать работу по реализации замысла, предвидеть результат и достигать его, при необходимости вносить коррективы в первоначальный замысел;
- совершенствование умения планировать свои действия с учётом фактора времени, в обстановке с элементами конкуренции.
- совершенствование умения визуального представления информации и собственных проектов;
- способствовать развитию творческих способностей, обучающихся с использованием межпредметных связей (информатика, технология, окружающий мир, математика, физика);
- совершенствование у детей воображения, пространственного мышления, воспитание интереса к технике и технологиям;

*Воспитательные***:**

- побудить обучающихся к активной самостоятельной познавательной, мыслительной и конструкторской деятельности.
- совершенствование основ коммуникативных отношений внутри проектных групп и в коллективе в целом;
- воспитание российской гражданской идентичности: патриотизма, любви и уважения к Отечеству, чувства гордости за свою Родину.

## **2.4. Планируемые результаты обучения**

### <span id="page-6-0"></span>*Предметные***:**

- Будут развивать знания в технологии решения изобретательских задач и научатся использовать их в проектной деятельности;
- Усовершенствуют навыки работы в программе Tinkercad;
- Изучат принципы проектирования в САПР, создания и проектирования 2D и 3D моделей;
- Усовершенствуют способы работы со слайсерами Cura и Prusa Slicer;
- Усовершенствуют навыки в настройке оборудования перед печатью и в оптимизации настройки слайсеров перед печатью;
- Усовершенствуют навыки использования оборудования при выполнении проектных заданий;

*Метапредметные* **:**

- Будут уметь быстро ориентироваться в информационном пространстве, продуктивно использовать техническую литературу и поисковые системы сети интернет;
- Будут уметь визуально представлять информацию и собственные проекты;
- Будут сформированы условия для развития творческих способностей обучающихся с использованием межпредметных связей (информатика, технология, окружающий мир, математика, физика);

### *Личностные***:**

- Развитие у детей воображения, пространственного мышления, воспитание интереса к технике и технологиям;
- Научатся правильно организовывать рабочее место и время для достижения поставленных целей;
- Выработают навыки работы в команде: работа в общем ритме, эффективное распределение задач и др.;
- Будут проявлять гражданско-патриотические чувства.

## **3. Порядок аттестации**

<span id="page-8-0"></span>В соответствии с Положением об аттестации обучающихся АНО ДПО «ЦНФРО», в Учреждении предусмотрено проведение промежуточной аттестации.

Промежуточная аттестация – это оценка качества освоения обучающимися уровня достижений, заявленных в программе по завершении реализации программы на основании комплексной оценки уровня сформированности Hard и soft skills компетенций. Форма проведения промежуточной аттестации: демонстрация результатов изучения разделов программы.

Критерии оценки результативности не должны противоречить следующим показателям:

80% и более – высокий уровень освоения – обучающийся демонстрирует уверенное владение понятийным аппаратом, работает с оборудованием самостоятельно, не испытывает особых трудностей; выполняет практические задания с элементами творчества;

От 50% до 79% – средний уровень освоения - сочетает специальную терминологию с бытовой; работает с оборудованием с помощью педагога; выполняет задания самостоятельно.

# **4. Содержание программы**

# **4.1. Учебно-тематический план**

<span id="page-9-1"></span><span id="page-9-0"></span>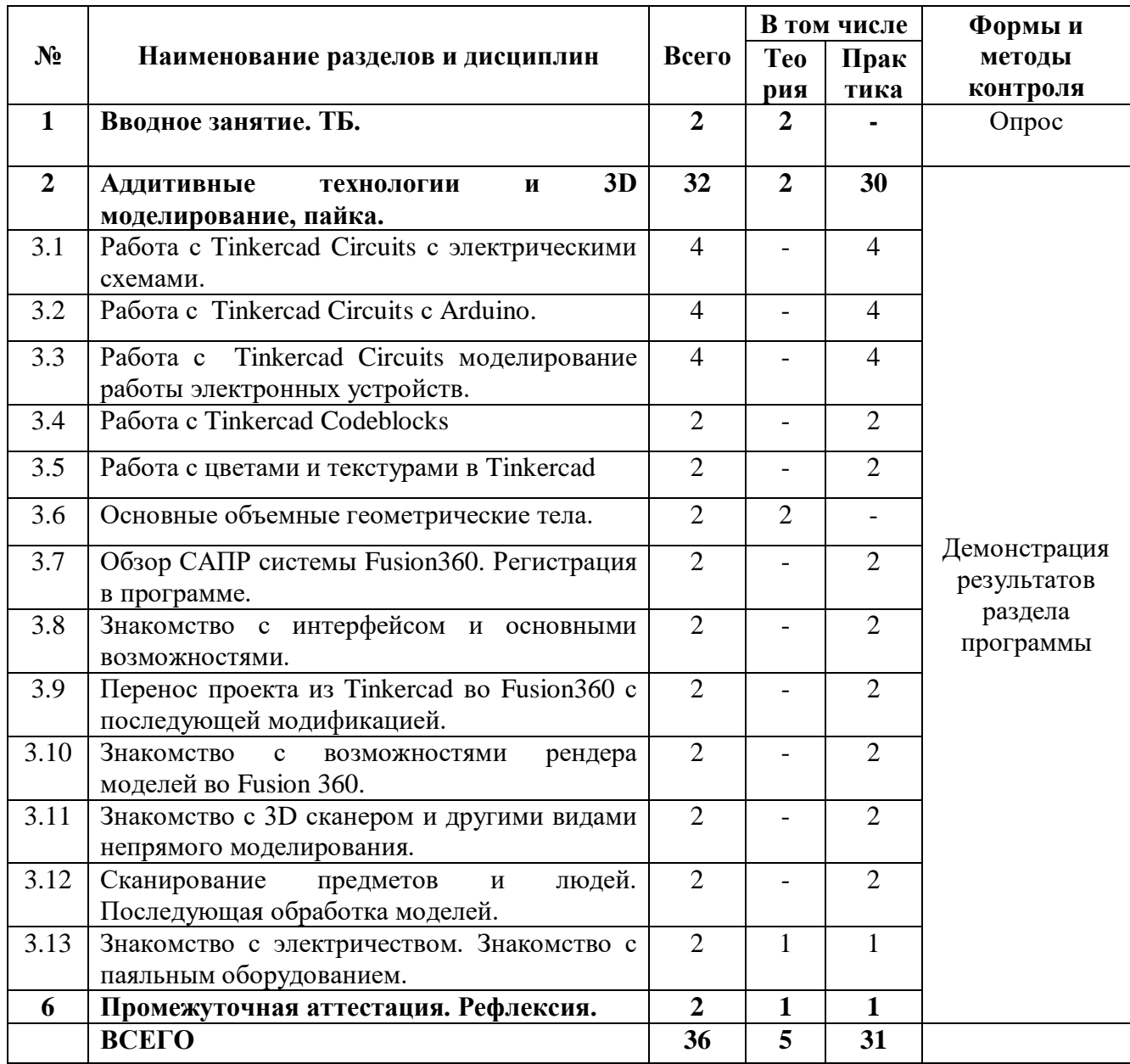

# **4.2. Календарный учебный график**

<span id="page-10-0"></span>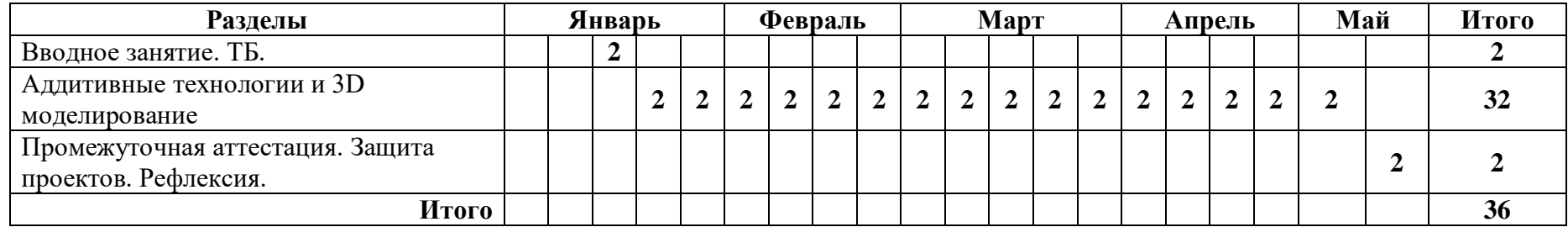

<span id="page-11-0"></span>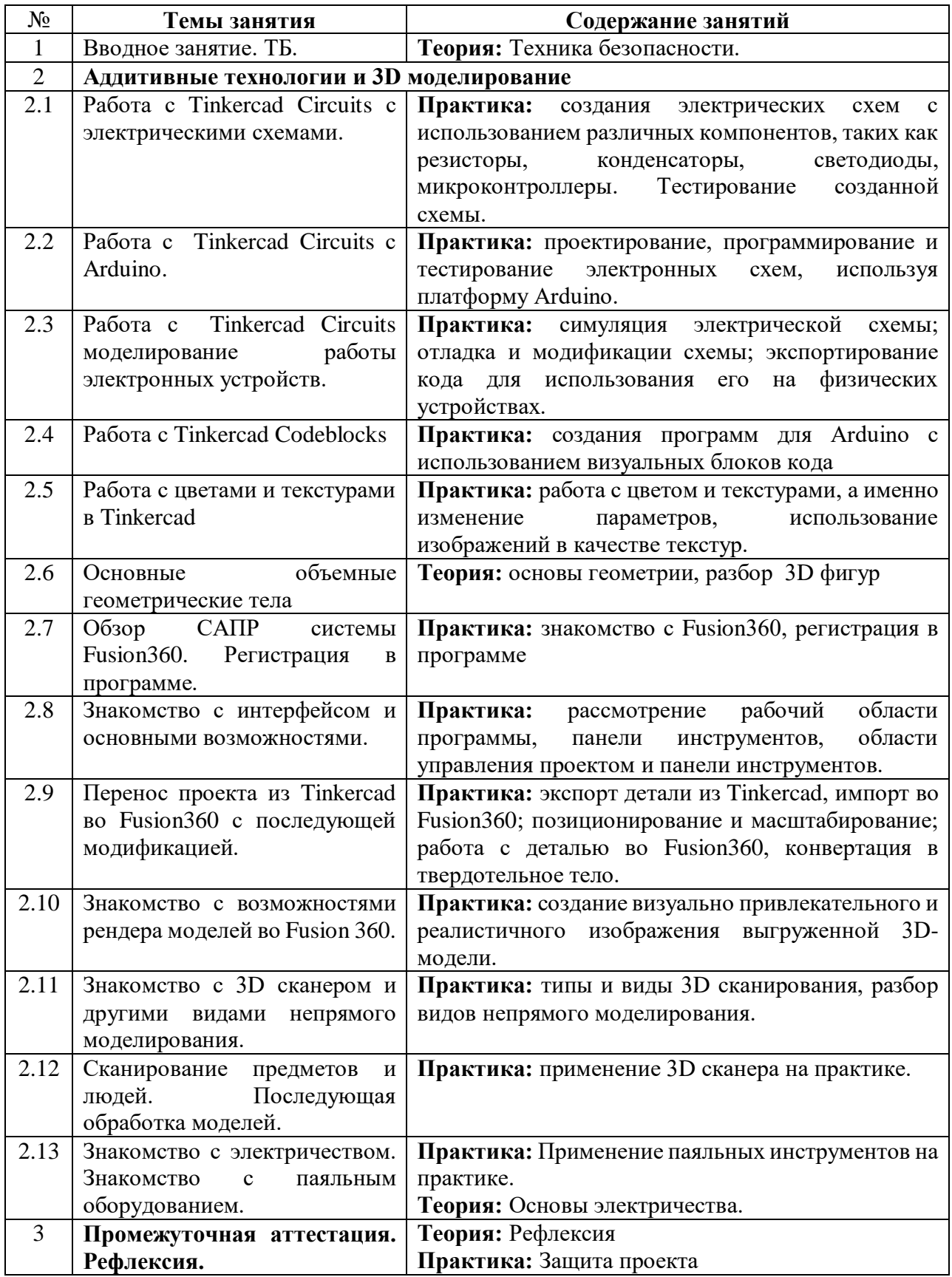

## **4.3. Содержание учебно – тематического плана**

# **5. Организационно-педагогические условия программы**

<span id="page-12-0"></span>**Возраст обучающихся, участвующих в реализации программы:** 10-14 лет.

**Срок реализации программы:** 36 академических часа.

**Режим занятий:** 1 раз в неделю по 2 академических часа с десятиминутным перерывом (каждый час по 45 минут).

**Формы организации учебной деятельности:** Групповая, индивидуальная.

**Количество обучающихся в группе:** 10 - 15 человек.

<span id="page-13-0"></span>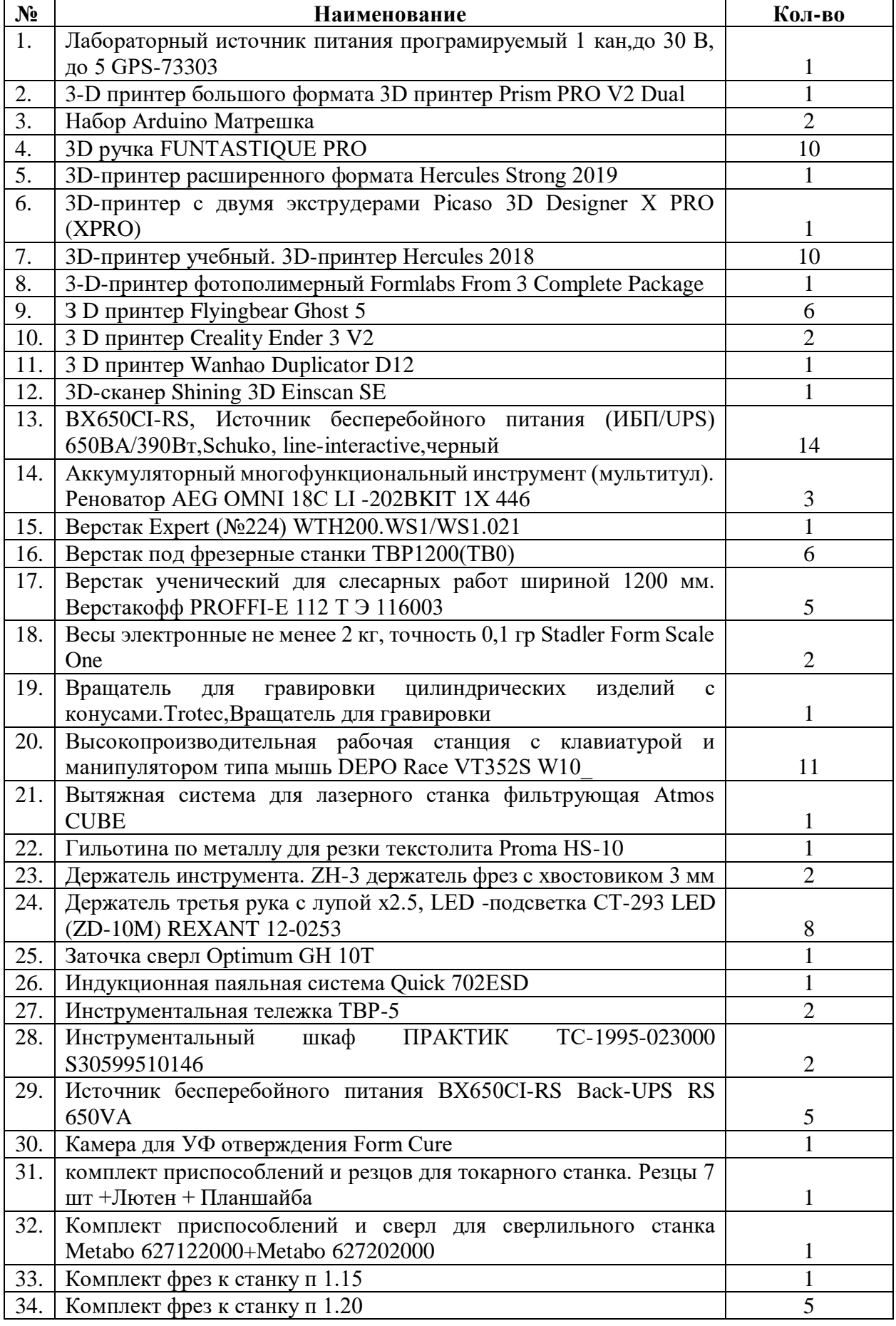

# **6. Материально-техническое обеспечение**

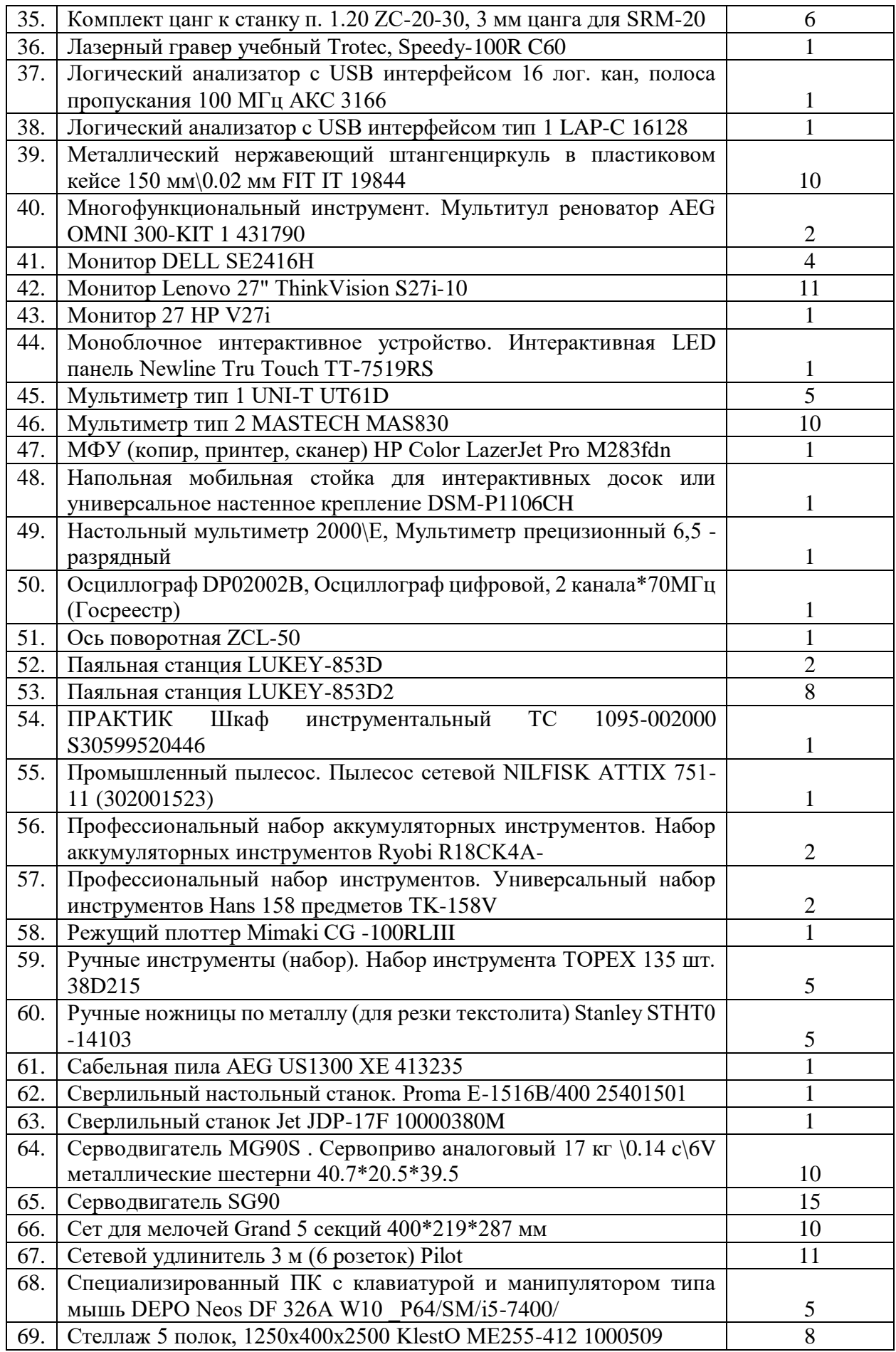

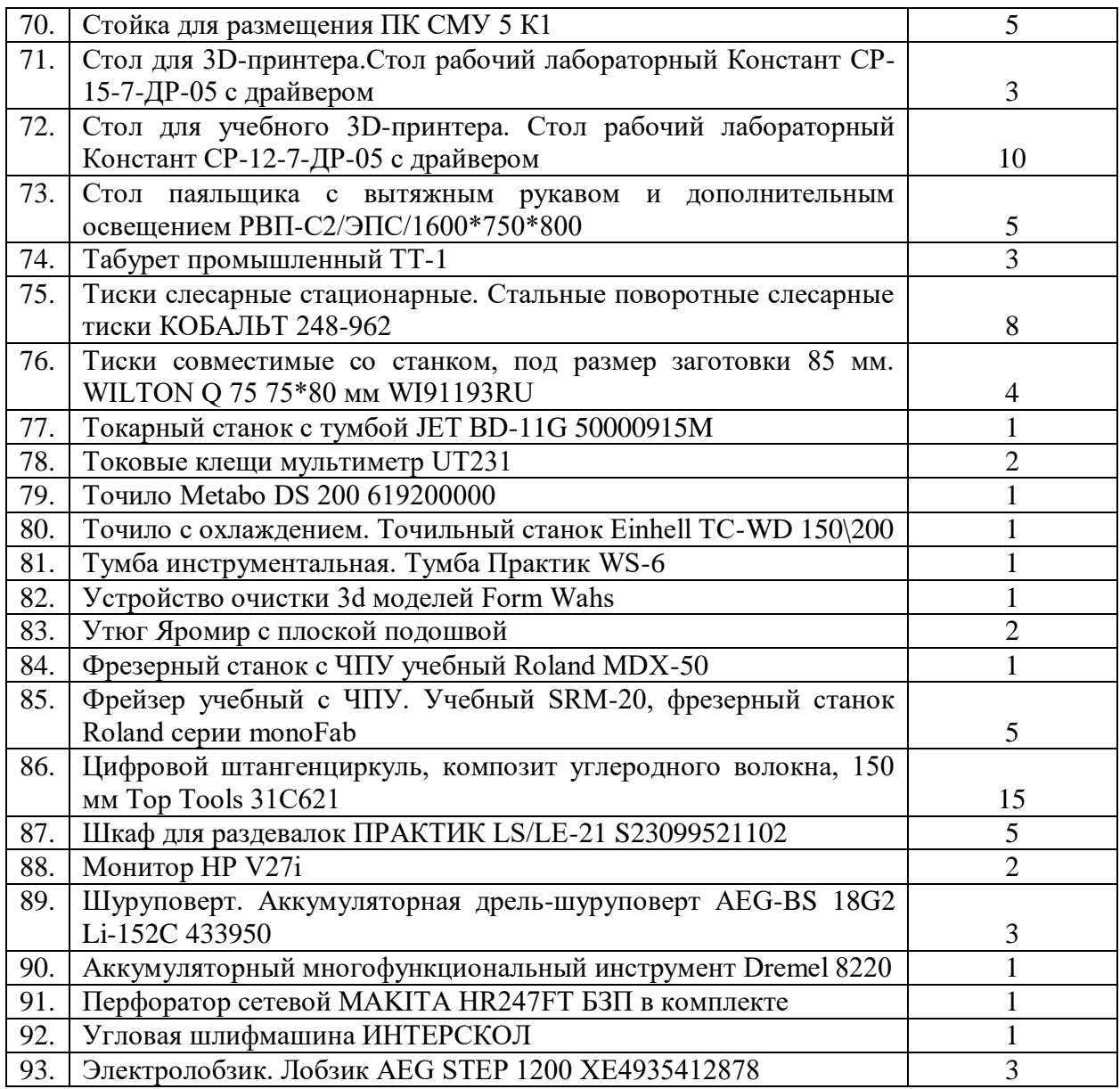

# **7. Оценочные материалы**

<span id="page-16-0"></span>![](_page_16_Picture_221.jpeg)

# **Бланк групповой промежуточной аттестации.**

![](_page_17_Picture_108.jpeg)

## **8. Список рекомендуемой литературы**

- <span id="page-18-0"></span>1. Альтшуллер Г.С. Найти идею. Введение в теорию решения изобретательских задач. — Новосибирск: Наука, 2020. – 408 с.
- 2. Альтшуллер Г.С. Алгоритм изобретения. М: Московский рабочий, 1969.
- 3. Герасимов А.А. Самоучитель КОМПАС-3D V9. Трёхмерное проектирование. 400 с.
- 4. Printing for Science, Education and Sustainable Development. Э. Кэнесс, К. Фонда, М. Дзеннаро, CC Attribution-NonCommercialShareAlike, 2013.
- 5. Астапчик С.А., Голубев В.С., Маклаков А.Г. Лазерные технологии в машиностроении и металлообработке. — Белорусская наука.
- 6. Вейко В.П., Петров А.А. Опорный конспект лекций по курсу «Лазерные технологии». Раздел: Введение в лазерные технологии. — СПб: СПбГУ ИТМО, 2009  $-143$  c.
- 7. Рябов С.А. (2006) Современные фрезерные станки и их оснастка: учебное пособие.
- 8. Современные тенденции развития и основы эффективной эксплуатации обрабатывающих станков с ЧПУ / Чуваков А.Б. — Нижний Новгород: НГТУ, 2013.

### **Литература, рекомендованная для учащихся**

- 1. Альтшуллер Г.С. Найти идею. Введение в теорию решения изобретательских задач. — Новосибирск: Наука, 2020. – 408 с.
- 2. Альтшуллер Г.С. Алгоритм изобретения. М: Московский рабочий, 1969.
- 3. [https://kompas.ru/source/info\\_materials/2018/Azbuka-KOMPAS-3D.pdf](https://kompas.ru/source/info_materials/2018/Azbuka-KOMPAS-3D.pdf) Азбука Компаса.
- 4. Э. Кэнесс, К. Фонда, М. Дзеннаро, CC Attribution NonCommercialShareAlike, 2013.
- 5. Астапчик С.А., Голубев В.С., Маклаков А.Г. Лазерные технологии в машиностроении и металлообработке. — Белорусская наука.
- 6. Вейко В.П., Петров А.А. Опорный конспект лекций по курсу «Лазерные технологии». Раздел: Введение в лазерные технологии. — СПб: СПбГУ ИТМО, 2009 — 143 с.
- 7. Рябов С.А. (2006) Современные фрезерные станки и их оснастка: учебное пособие.
- 8. Современные тенденции развития и основы эффективной эксплуатации обрабатывающих станков с ЧПУ / Чуваков А.Б. — Нижний Новгород: НГТУ, 2013.

### **Моделирование**

Три основных урока по «Компасу»

<https://youtu.be/dkwNj8Wa3YU> ,https://youtu.be/KbSuL\_rbEsI [,https://youtu.be/241IDY5p3W](https://youtu.be/241IDY5p3W)

<https://autocad-lessons.ru/uroki-kompas-3d/> -уроки по Компасу, 14.08.2023

<https://www.youtube.com/channel/UCEcwWzCzwKR5G4KWmhnV30Q> - Уроки по Fusion 360, 25.12.2023

### **Лазерные технологии**

<https://habr.com/ru/post/395067/> - как избежать неудачи при работе с резаком?, 13.12.2023

https://www.youtube.com/watch?v=ulKriq-Eds8 – лазерные технологии в промышленности.,13.12.2023

### **Аддитивные технологии**

[https://habrahabr.ru/post/196182/](https://habrahabr.ru/post/196182) - короткая и занимательная статья с «Хабрахабр» о том, как нужно подготавливать модель., 14.12.2023

[https://www.youtube.com/watch?v=jTd3JGenCco](https://www.youtube.com/watch?v=jTd3JGenCco%20) – аддитивные технологии.,15.12.2023

[https://www.youtube.com/watch?v=vAH\\_Dhv3I70](https://www.youtube.com/watch?v=vAH_Dhv3I70%20) - Промышленные 3D-принтеры. Лазеры в аддитивных технологиях,15.12.2023

<https://www.youtube.com/user/SorkinDmitry> - канал о 3Д печати, 15.08.2023

[https://www.youtube.com/channel/UC\\_7aK9PpYTqt08ERh1MewlQ](https://www.youtube.com/channel/UC_7aK9PpYTqt08ERh1MewlQ) - о 3д печати на английском языке, 15.12.2023

### **Пайка**

<http://electrik.info/main/master/90-pajka-prostye-sovety.html> - пайка: очень простые советы. Пайка, флюсы, припои и о том, как работать паяльником. Какой паяльник использовать, какие бывают флюсы и припои? И немного о том, что такое паяльная станция...15.08.2023

## **Web-ресурсы: тематические сайты, репозитории 3D-моделей**

[Thingiverse.com](about:blank) 25.12.2023 [3dtoday.ru](about:blank) 25.12.2023 [Mymininfactory.com](about:blank) 25.12.2023 **Министерство образования и науки Нижегородской области Автономная некоммерческая организация дополнительного профессионального образования «Центр новых форм развития образования» cтруктурное подразделение «Кванториум Бор»**

### РАССМОТРЕНА

На педагогическом совете АНО ДПО «Центр новых форм развития образования» протокол № 21 (3.23-24) от «12» января 2024 г.

### УТВЕРЖДАЮ

Директор АНО ДПО «Центр новых форм развития образования»

\_\_\_\_\_\_\_\_\_\_\_\_\_\_С.А.Рыбий «15» января 2024 г.

## **РАБОЧАЯ ПРОГРАММА на 2023-2024 учебный год**

к дополнительной общеобразовательной общеразвивающей программе **«Технологии Хайтек. Часть2»**

> **Направленность:** техническая **Возраст обучающихся**: 10-14 лет **Длительность модуля**: 36 часов **Номера групп:** ХДи-24.1

**Автор:** Дубинин Михаил Михайлович инженер-преподаватель Хайтека

## **Группа ХДи-24.1** *Расписание:* вторник 14:30-16:10

![](_page_21_Picture_285.jpeg)